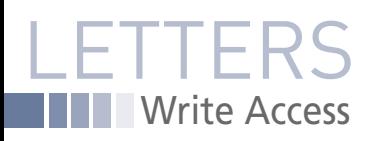

## WRITE Access **<sup>a</sup><sup>l</sup>exwh<sup>i</sup>te, <sup>1</sup>23R<sup>F</sup>**

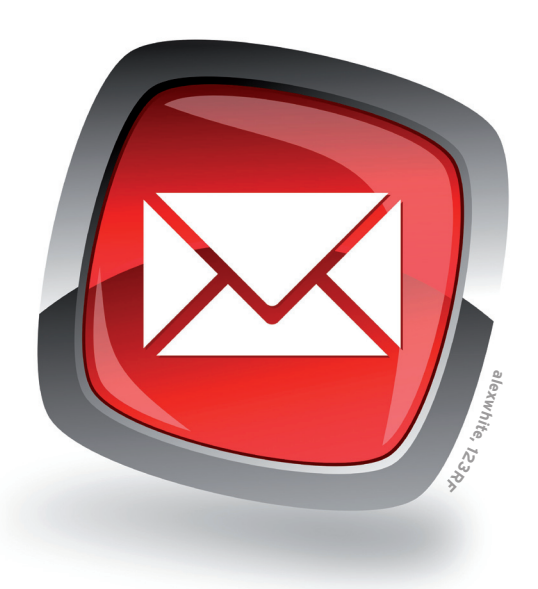

## **Darktable**

I want to begin this email by saying I really like reading *Linux Magazine*. Secondly, I would like to add something to the article about darktable in Issue 127. You write something along the lines of "darktable's documentation is a bit lacking" (sorry I don't remember exactly the phrase).

I just wanted to point out that the Darktable User Manual Project aims to write a book about darktable: *https://github.com/stefanofornari/ darktable-user-manual*. The text was written as a user manual, but the authors of the project (of which I am part) have decided to make it a book. *Nicholas*

**LM:** Thanks for the information. One of the great things about the open source community is that people all over the world can join together and pitch in to fill a need. The popular conception is that you have to be a developer to volunteer in open source, but other skills are also in demand, and people who are able and willing to write better documentation play a vital role in the open source scene. Good luck with your project, and thanks for stepping up.

## **Pictures**

As a subscriber to Linux Magazine Pro, I've been disturbed by the recent changes in the format of your magazine. Specifically, the almost full-page photographs of the authors of the articles. Not only is it eerie (having a large picture of someone stare at you while you read the text), but also a waste of space. Please put more content and less flash into the magazine. Other than that, keep up the good work. *Frank*

**LM:** Thanks for your feedback. When we rolled out our new design over a year ago, we mentioned at the time that the primary reason for it was that we were tired of looking at our old design. Now, as before, we offer a very high ratio of words-per-page and very high ratio of content pages to ad pages. We really are packed full of technical material no matter how you measure it.

The colorful lead images, which we also used before the new design, provide a flexible and a efficient means for ensuring that the article will fit perfectly into the space provided for it. Magazines that don't use similar images typically either just leave white space or else fluff up the article with partial-page ads or unnecessary words to make it fill the space. We think it provides the reader with a better experience to keep the article concise, then use the image to fill out the leftover page space.

The big pictures of our columnists, which we introduced with the new design, serve a similar role. They sometimes vary in size depending on how much space we need. We'll keep your feedback in mind and try to keep them from getting too colossal. Other magazines also provide pictures of columnists as a means of adding a human dimension to the material. Of course, such things are a matter of taste, as are all questions of design, but for the record: we have just as many articles, and just as much indepth technical content as we have always had.

## **Koha**

It was awesome to read your recent article about Koha. However, I want to point out a couple of pretty big errors. The article links to Koha.org as the official website, but that site does not take you to the official Koha information or release. Koha can be downloaded at *http://koha-community.org*. And as the documentation manager of the Koha project, I wanted to let you know that the manual you link to hasn't been updated in years. You will find the official manual at: *http://koha-community.org/ documentation.*

*Nicole C. Engard, Koha Documentation Manager*

**LM:** So sorry for the errant links. We are happy to pass these corrections on to our readers.

Please send your comments and suggestions to *letters@linux-magazine.com*